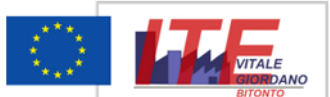

## **ITES "VITALE GIORDANO"**

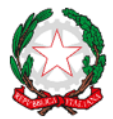

ISTITUTO TECNICO ECONOMICO STATALE

Piazzale G. Rodari snc - Bitonto - tel. (fax) 080 3746712 Codice meccanografico BATD220004 Codice Fiscale 93062840728 E-mail: batd220004@istruzione.it - Sito internet: https://www.itesbitonto.edu.it

### CIRCOLARE n. 5

### A TUTTI I DOCENTI

SEDE

Si porta a conoscenza che VENERDI' 8 SETTEMBRE 2023 è in partenza una formazione su metodologie didattiche innovative e uso di IPAD.

L'iscrizione va fatta sulla piattaforma SOFIA (per i docenti di ruolo) all'indirizzo:

<https://sofia.istruzione.it/>

I docenti con contratto a tempo determinato possono iscriversi mediante il form di Google all'indirizzo:

<https://forms.gle/eig8sWkkGHaJ1B166>

Il corso di 25 ore è in presenza ed il dispositivo vi verrà fornito in comodato d'uso dalla scuola per la durata del corso.

CALENDARIO:

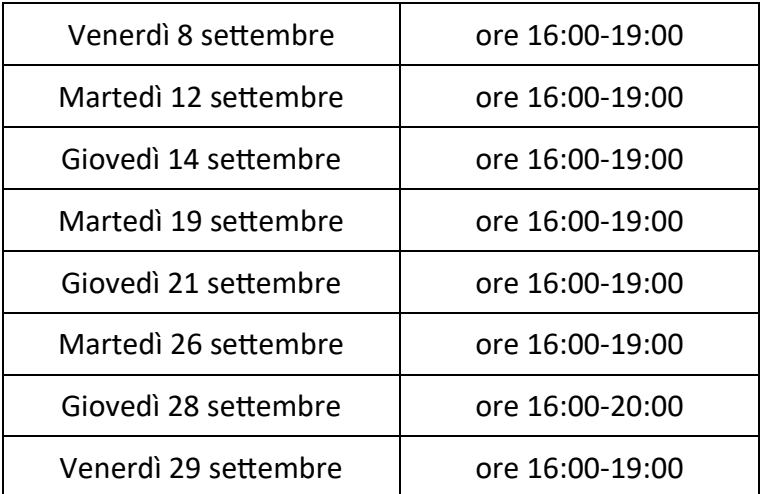

Seguono le informative sul corso.

# Corso S.O.F.I.A. n. 86899 "**Insegnare con iPad"**

## Ambito della formazione: Didattica per competenze e innovazione metodologica **Docente prof. ROSARIO SUGLIA**

Tutor Proff. Coviello Maria Concetta, Ruggiero Anna Grazia

### **OBIETTIVI DEL CORSO**

Il corso sull'uso didattico dell'iPad permetterà al docente di avere piena padronanza dello strumento, conoscendone **gli strumenti più utili a fini didattici e le app da installare create appositamente per fare didattica**. Il percorso integra la competenza di utilizzo dello strumento tablet, in maniera tutoriale, con gli aspetti metodologici e proposte concrete di realizzazione della classe digitale. Il corso è finalizzato a conseguire competenze sull'*Uso didattico dell'iPad*.

Il corso ha una durata di 25 ore complessive, con lezioni frontali ed esercitazioni tutoriate.

#### **PROGRAMMA DEL CORSO**

**Modulo 1** – Interfaccia e strumenti, uso di tablet iOS (3 ore): interfaccia e strumenti di un iPad; impostazioni generali di un iPad; utilizzo dell'appStore; impostazioni di connessione, backup e ripristino; gestione iCloud.

**Modulo 2** – Impiego di strumenti di produttività a fini didattici (3 ore): app per la produzione di testi, fogli di calcolo e presentazioni; Google Documents; come utilizzare Google per progettare, realizzare e condividere learning object; app utili varie (calcolatrice, promemoria e note, scanner, dizionario, PDF reader); Ebook reader (lettori ebook generici, lettori ebook scolastici);

**Modulo 3** – Le app per la didattica, conoscerle e utilizzarle in classe (3 ore): definire, creare e somministrare le lezioni (Nearpod, Prezi); somministrare test e questionari (Socrative, Nearpod); app e siti web di supporto alla didattica; app per lo screening.

**Modulo 4** – Integrare le risorse digitali online, modelli di didattica collaborativa (3 ore): concetto di Learning Object (definizioni, utilizzo dei LO, i repository, open educational resources); ricerca delle risorse digitali (le tecniche di ricerca, cosa sono i motori di ricerca); peer education e cooperative learning; uso collaborativo degli strumenti di Google Classroom (Gmail, Drive, Calendar, Vault, Sites, Hangout).

**Modulo 5** – Disegnare con l'iPad (6 ore): uso della pencil; Keynote e app dedicate.

**Modulo 6** – Creare video e musica (4 ore): Uso di Clips; iMovie; Garage band (video, montaggio e fotoritocco (montaggio video con iMovie, fotoritocco con Foto)

**Modulo 7** – Stampare in 2D e in 3D (3 ore)

#### **METODOLOGIA DI LAVORO**

• **Lezioni in classe**: lezioni frontali con i partecipanti, utilizzando materiale didattico fornito dal docente, incluse presentazioni multimediali tramite slide che prevedono l'uso del videoproiettore/monitor interattivo.

• **Lavori di gruppo**: i partecipanti saranno coinvolti a gruppi per la realizzazione di diversi progetti didattici dimostrativi, al fine di stimolare lo spirito collaborativo dei docenti nel trovare soluzioni efficaci a risolvere quesiti e problemi.

• **Esercitazioni e verifiche**: verranno predisposte attività di laboratorio per la realizzazione di lezioni simulate con l'utilizzo dell'iPad, al fine di rafforzare l'uso delle tecnologie dell'informazione e della comunicazione; al termine di ogni lezione si approfondiranno alcuni argomenti più complessi e si procederà con lo svolgimento di esercizi teorici e pratici.

**Bitonto 06/09/2023**

Il Direttore del corso DS Prof. Francesco Lovascio